# CSE 403Lecture 22

Localization

Reading: Core Java, Volume II: Advanced Features, 8edby Cay Horstmann, Ch. 5

> Agile Web Development with Rails, 3edby Ruby/Thomas/Hansson, Ch. 13

> > slides created by Marty Stepphttp://www.cs.washington.edu/403/

# i18n and L10n

- internationalization ("i18n"): Process of designing software so that it can be adapted to various languages and regions. –done once per product (ideally); updated as code is added
- localization ("L10n"): Process of adapting/translating internationalized software for a specific region or language.
	- –done once per locale; each locale is updated as text is added
- globalization ("g11n"): i $18n + L10n$ 
	- –Less commonly used term,<br>hut many companies use it but many companies use it.

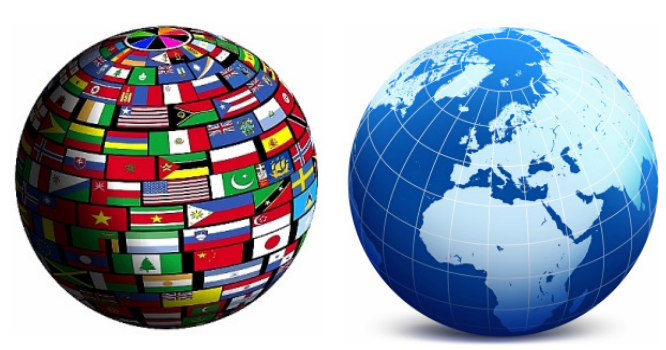

## Who cares?

- Why should a team want to internationalize / localize its app?<br>seash a wider audience
	- –reach a wider audience
	- –make more \$\$\$
- Is it worth it to localize?<br>May need to evaluate o
	- –May need to evaluate cost/benefit:<br>A What fraction of our users speak the
		- What fraction of our users speak that language?<br>• Are thay also fluent in English?
		- Are they also fluent in English?<br>. Are they already able to use th
		- Are they already able to use the site now?

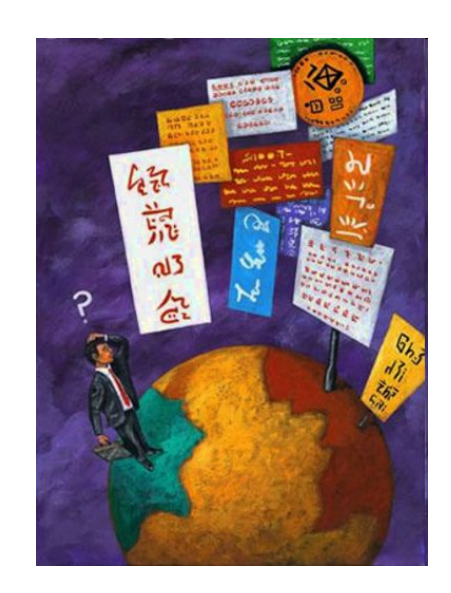

• open-source software is often translated for free by community<br>Maybe you san pest your sede and let them do it

–Maybe you can post your code and let them do it ...

## Unicode

- Unicode: Standard for storing, encoding, numbering over 107,000 chars from > 90 languages.
	- created in 1991 by non-profit Unicode Consortium
	- standard character  $\Leftrightarrow$  integer mappings<br>Franclation Formate (LITE  $*$ ) to stare sh

豪

 $\sqrt{1 + \frac{1}{2}}$ 

 $\frac{1}{2}$ 

 $\begin{array}{c} \nabla \downarrow \\
\hline\n\end{array}$ 

 $9$   $\odot$ 

す の

 $^{\circ}$ ပါ

 $\overline{2}$ 

 $\odot$ 

- Translation Formats (UTF-\*) to store chars as bytes
- supported by languages (Java,.NET,Python), browsers
- important for localization because it defines int'l chars<br>and encodings we will use to present localized text and encodings we will use to present localized text

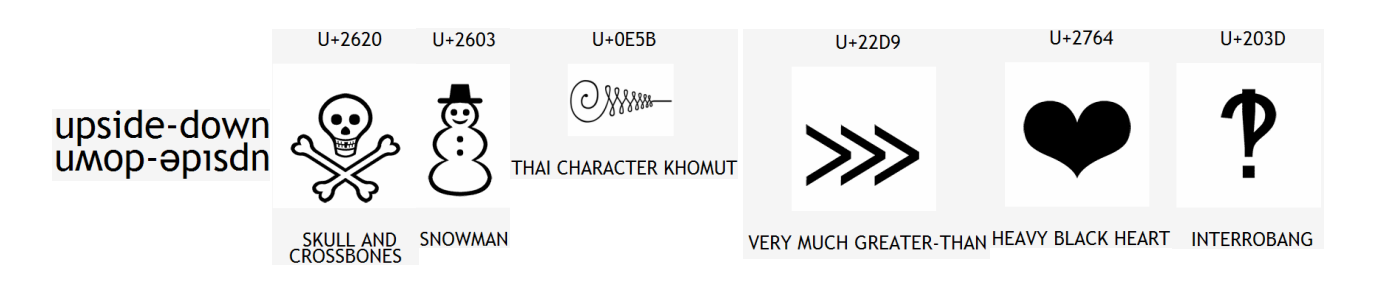

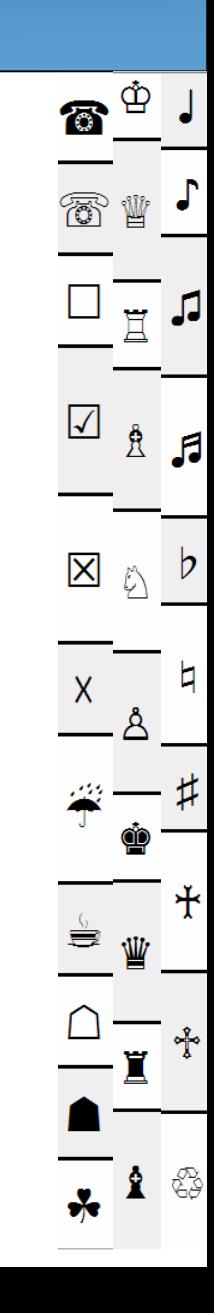

## Character encodings

- ISO-8859-1: ANSI, 8-bit (extended ASCII)
	- –backward-compatible; simple; mostly English-only
- UTF-8: 1 byte for all ANSI chars, which have the same code values as in standard ASCII; up to 4 bytes for other chars
- UTF-16: uses 2 bytes for almost all characters, and 4 bytes to encode certain special characters
- Code files, web pages may specify or be saved with encoding:

```
<html><head>

<title>CSE 403, Winter 2048</title><meta charset="utf-8" />
```
#### Locales

- locale: A geographic/cultural location targeted for localization. A locale consists of:
	- –a language (e.g. English)<br>A often expressed as an IS
		- $\bullet$  often expressed as an <u>ISO-639-1</u> code:  $\texttt{de, en, fr, ja}$
	- –a location or variant (e.g. United States, UK)<br>
	e often expressed as an ISO-3166-1 code: CA, U
		- $\bullet$  often expressed as an <u>ISO-3166-1</u> code: CA, US, GB, DE, ES, JP
- Why isn't it enough to specify just the language?
	- –different locations may use different conventions, spelling, etc.
		- "color" (US) vs. "colour" (UK)
		- "localize" (US) vs. "localise" (UK)
	- –some locations use dialects of a given language
	- –other differences (dates, currency, numbers, time zone, etc.)

# Differences between locales

- language
- spelling
- slang
- **number** formatting
	- –
	- –decimal separator, digit groups
- **currency** units/formatting  $$123.45$  vs. 123,45€
- date formatting
- keyboard shortcuts<br>• text direction
- text direction

English vs. German

"color" vs. "colour"

"line" vs. "queue"

telephone number format  $(206)$  949-0504 vs.  $+1.206.949.0504$ 

3/14/10 vs. 2010/Mar/14

- שָׁלוֹם hello vs. שִׁלוֹם hello vs.<br>Left-to-right ("LTD") vs. right-to-left ("DTL") ۸k left-to-right ("LTR") vs. right-to-left ("RTL"), AKA "bidi" issues
- **multimedia**: spoken audio; video subtitles

# Right-to-Left (RTL)

- some languages begin lines on the right side and go left<br>Arabis Earsi/Persian Hebrew, Kurdish Puniabi, Semali
	- –Arabic, Farsi/Persian, Hebrew, Kurdish, Punjabi, Somali, ...<br>hello va pibiu
	- שַׁלוֹם .nello vs –
- often handled by supplying separate .css files for RTL locales
- can lead to lots of subtle UI bugs based on coders' LTR assumptions

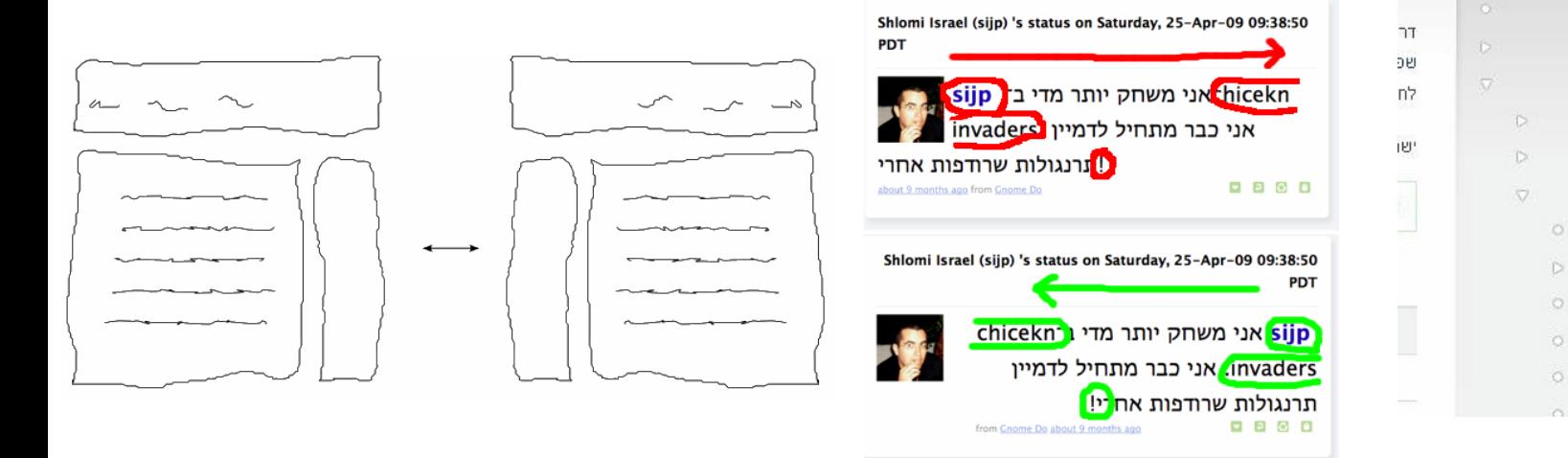

Drupal

admin החשבון שלי

יצירת תוכן

בניית אתר

ניהול

# Localization gotchas

- Some languages (e.g. German) use long words
	- –buttons/labels get too wide for space provided
- Some Unicode characters look like ASCII ones
	- –U+00A0 "non-breaking space" character
	- –"-" vs. U+2014 "em-dash" —, U+2013 "en-dash" –
- some fonts don't have all characters<br>hut a smart OS san use font substitu
	- –but a smart OS can use *font substitution*
- regular expressions / text searches may not match i18n input<br>— executived boundary" doesn't match Unicode word delimiters –ex.  $\forall w$  "word boundary" doesn't match Unicode word delimiters
- web server might return text that has not been localized (Ajax)

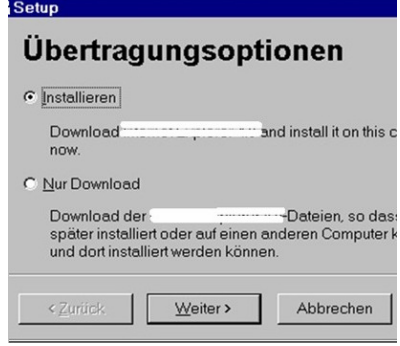

# Things to avoid for i18n

- Don't hard-code widths/heights in CSS or GUI
- Avoid images that look like text.
- Avoid using symbols that have no meaning in other locales.<br>A
	- –USA "STOP sign"
	- –Hand up for "Wait"
- (if localizing to RTL locales) Avoid hard-coding the notion that<br>"left" means "start" and "right" means "end" "left" means "start" and "right" means "end".
	- –example: Left for "Back", right for "Forward"
	- –example: Left for "less", right for "more"

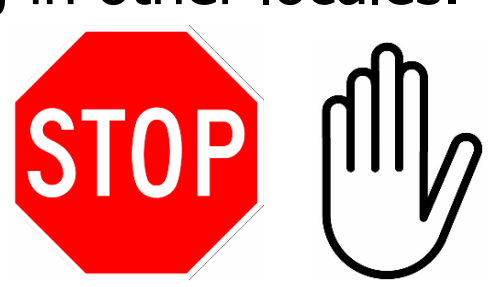

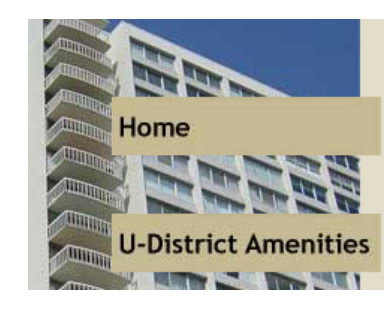

# How are i18n/L10n done?

- developers *internationalize* the app's code
	- –pull all strings out of code and into separate resource files
	- –call methods that localize/format strings, numbers before printing<br>use libraries (e.g. set text) to belp localize messages
	- –use libraries (e.g. gettext) to help localize messages
- localizers (maybe not programmers) *localize* the app's text
	- –often hired to localize an app for a particular locale at a time<br>deckton announces percibly compile a different binary for each lo
	- –- *desktop apps:* possibly compile a different binary for each locale
	- –– *web app:* look up localized strings when generating each page
- *model-view separation* is very important for i18n/L10n

## Perils of poor localization

- word "Okay" could be translated as "so-so" or "mediocre"
- $\bullet$  << and >>, when used as "arrows", can confuse some users whose languages use  $<<$  and  $>>$  as quotation marks whose languages use  $<<$  and  $>>$  as quotation marks
- product's name or ad could translate poorly<br>Hicrosoft's "Bing" can translate to "disease" –Microsoft's "Bing" can translate to "disease" in Chinese<br>McDonald's pictures-only billboard in Saudi Arabia
	- –McDonald's pictures-only billboard in Saudi Arabia
- product could offend users from other countries<br>Lan opline dating site that allows users under 16 t
	- –an online dating site that allows users under 16 to register?<br>an online auction site that has bidding and on a boly day?
	- –an online auction site that has bidding end on a holy day?

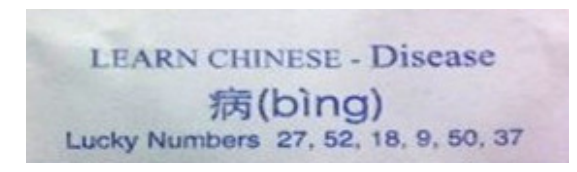

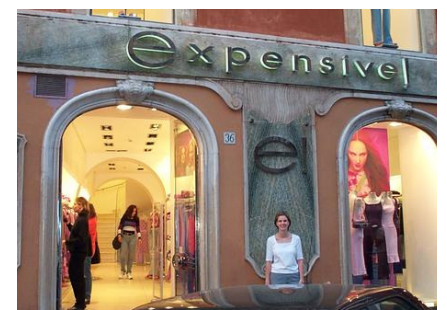

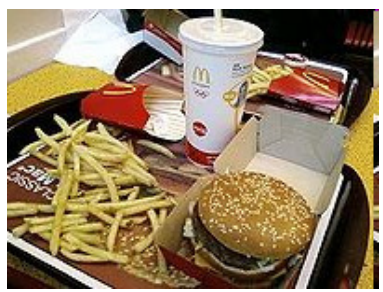

# Poorly localized messages

- "Drop your pants here for best results." dry cleaning, Tokyo
- •"We take your bags and send them in all directions. "
- •
- "Ladies may have a fit upstairs." dry cleaning, Bangkok •
- "Teeth extracted by latest methodists." dentist, Hong Kong •"Please leave your values at the front desk." - hotel, Paris
- •
- o "No smoothen the lion."<br>- "If you consider our beln impelite, you should see the manager." - hetel Athene •• *"If you consider our help impolite, you should see the manager."* - hotel, Athens<br>. *"Quryines leave you nothing to hang for."*
- •
- "Our wines leave you nothing to hope for." Swiss restaurant •"It is forbidden to enter a woman, even if dressed as a man." - Bangkok temple<br>"Fur coats made for ladies from their own skin." - Swedish furrier
- •**"Fur coats made for ladies from their own skin."** Swedish furrier<br>"Specialist in women and other diseases." - doctor, Rome
- •"Specialist in women and other diseases."
- •"Ladies, leave clothes here and spend afternoon having good time." - laundry, Rome
- •"We regret that you will be unbearable."
- "When passenger of foot heave in sight, tootle the horn. Trumpet him melodiously *at first, but if he still obstacles you then tootle him with vigor."* - car rental, Tokyo
- 
- 
- Scandinavian airport<br>- dry cleaning, Bangkok
	- -
		-
		-
		-
		- - -

## Automated translation

- Why hire localizers when automated translators exist,<br>Such as Google Translate and BabelEish? such as <u>Google Translate</u> and <u>BabelFish</u>?
	- –**From course syllabus:**<br>"There is no textbook, but

"There is no textbook, but there will be reading assignments throughout the quarter that will be posted to the course web site to print or read online. For many of the reading assignments, we will assign questions posted online for you to answer about the reading. You will submit your answers to these questions online. These will be part of your course grade and will not be accepted late."

#### –Translated to Chinese by BabelFish, then back to English:

"Without the textbook, but will have will be posted to the route website, in online printing or reads in quarter reading assignment. For many reading assignments, we the assignment problem on-line will post, for you can reply that about studies. You on-line will submit your answer to give these questions. These will be a your route rank part, and after them, will not be accepted."

# Android localization

- Android apps store resources in  $res/$  folder<br>toyt strings go in straings sumal files:
	- –text strings go in strings.xml files:
		- •res/values/strings.xml **(defaults)**
		- •res/values**-en**/strings.xml (English)
		- •res/values**-fr**/strings.xml (French)
	- –testing locales:
		- (on a real Android device) Home  $\rightarrow$  Menu  $\rightarrow$  Settings  $\rightarrow$  Locale & text  $\rightarrow$  Select locale
		- (on the emulator using adb) adb -e shell
			- # setprop persist.sys.language [language code];setprop<br>persist sys country [country code];stop;sleen 5;start persist.sys.country [country code];stop;sleep 5;start

AndroidToS60

## strings.xml example

```
<!-- res/values/strings.xml -->
<?xml version="1.0" encoding="utf-8"?><resources>
<string name="greeting">Hello!</string>
<string name="login">User %1 logged in.</string>
```
 $\langle$ /resources>

<!-- layout XML file that uses string in View -->  $<$ TextView android:layout\_width="fill\_parent" android:layout\_height="wrap\_content"android:text="**@string/greeting**" />

```
// in-app Java code that grabs a resource stringResources res = getResources();
String greet = res.getString(R.string.greeting);String msg = String.format(
  res.getString(R.string.login), userName);
```
## Other resources

- Images are in res/drawable<br>res/drawable/sempany.leg
	- –res/drawable/company-logo.png (English)
	- –

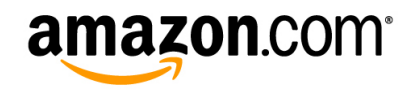

amazon.fr<sup>®</sup>

```
 res/drawable-fr/company-logo.png (French)
<!-- layout XML file that uses image in View -->
<ImageView
android:layout_height="wrap_content"android: layout width="wrap_content"

android:src="@drawable/company-logo" />
```
- Layouts are in res/layout<br>• Manus are in res/manu
- Menus are in res/menu<br>• Colors are in res/values
- Colors are in res/values/colors.xml

### IDE resource support

#### • Many IDEs (Eclipse) help you graphically create/edit resources

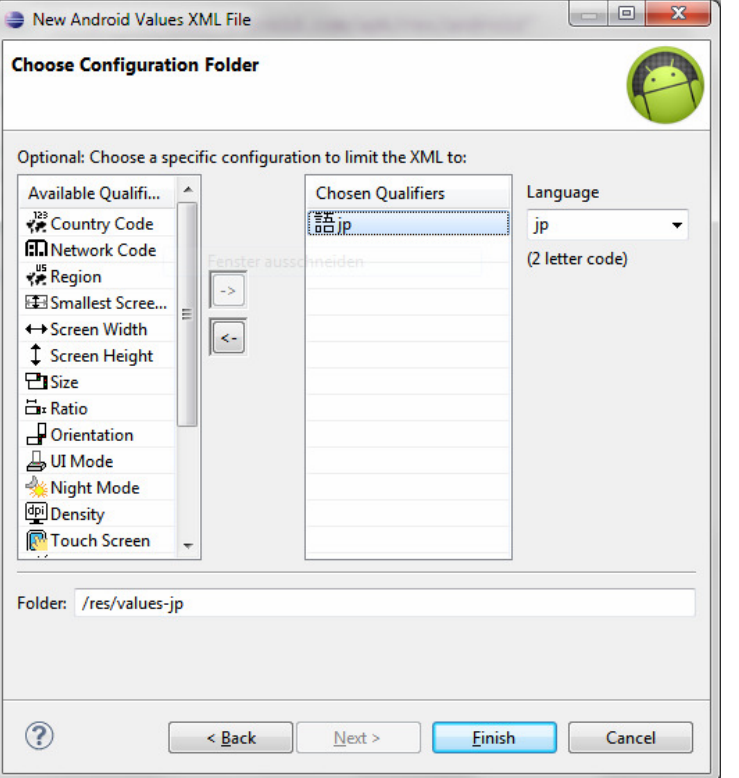

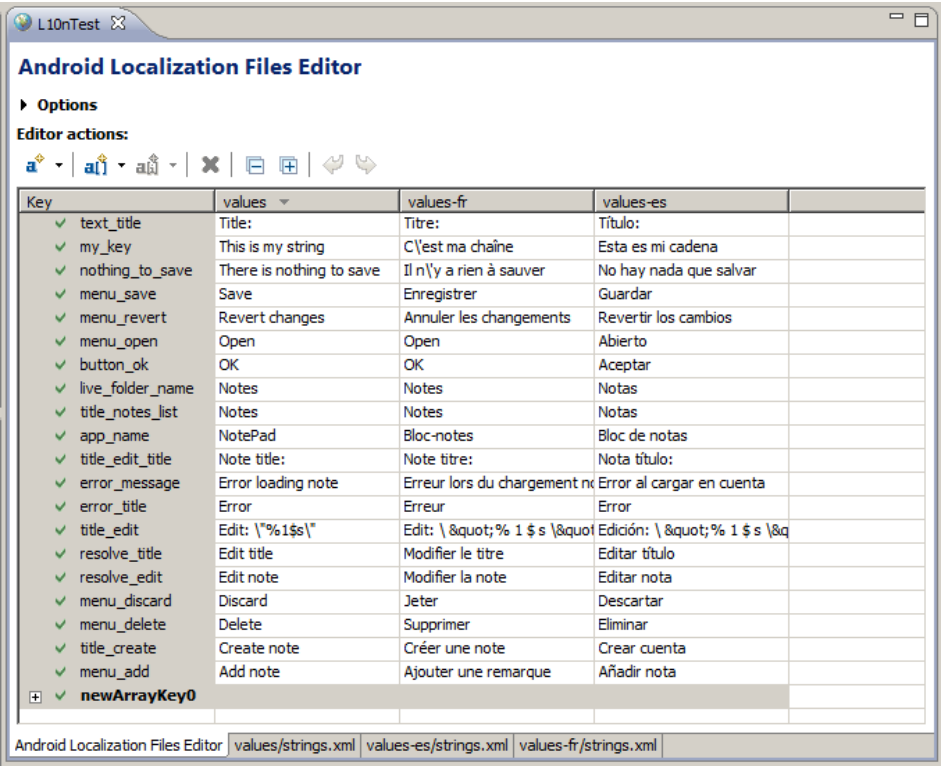

## Locales in standard Java

#### •• java.util.Locale class represents a locale on the system

Locale here = Locale.getDefault(); Locale swiss = new Locale("de", "CH"); System.out.println(swiss.getDisplayName());System.out.println(swiss.getDisplayName(Locale.GERMAN)); Locale.setDefault(Locale.ITALIAN);

• many other classes have methods to get supported Locales

Locale[] locs = DateFormat.getAvailableLocales();

• many other classes have methods that accept a  $\texttt{Locale}$ 

NumberFormat euro =

NumberFormat.getCurrencyInstance(Locale.US);

### Resource files

• resource: An external file (not code) containing a list of text messages localized for a particular locale.

benefits:

- –putting messages together makes sure you don't forget any
- –easier to add another language later
- –no locale-based logic in program code
- –non-programmers can work on localization
- given file names that contain locale info<br>Canalyzes is self-de-NE preperties
	- e.g. PracticeIt\_de\_DE.properties

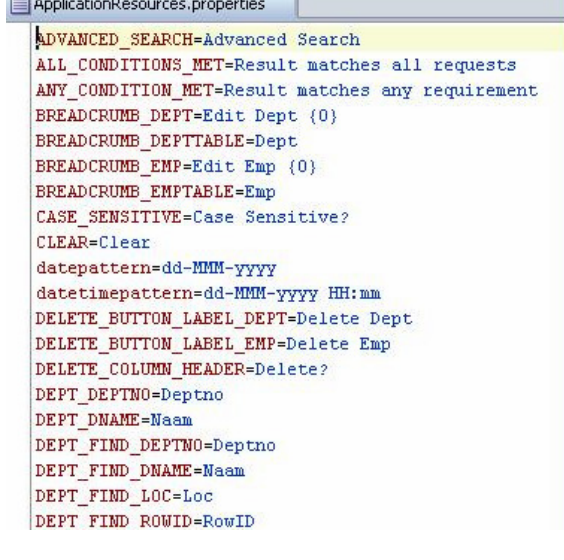

## Resource bundles in Java

- standard (non-Android) Java's resource file format:<br>a "preperties file", full of *name* = value pairs
	- –a "properties file", full of  $name = value$  pairs<br>named something like  $MVP$  pogram de CH <code>named</code> something like <code>MyProgram\_de\_CH.properties</code>

```
computeButton=RechnencolorName=black
defaultPaperSize=210x297
```
•• java.util.ResourceBundle class reads resource files

ResourceBundle bundle = ResourceBundle.getBundle(bundleName, locale); String buttonText = bundle.getString("computeButton");

–can bundle objects by extending ResourceBundle, but don't

### IDE resource support

• Many IDEs (Eclipse) help you graphically create/edit resources

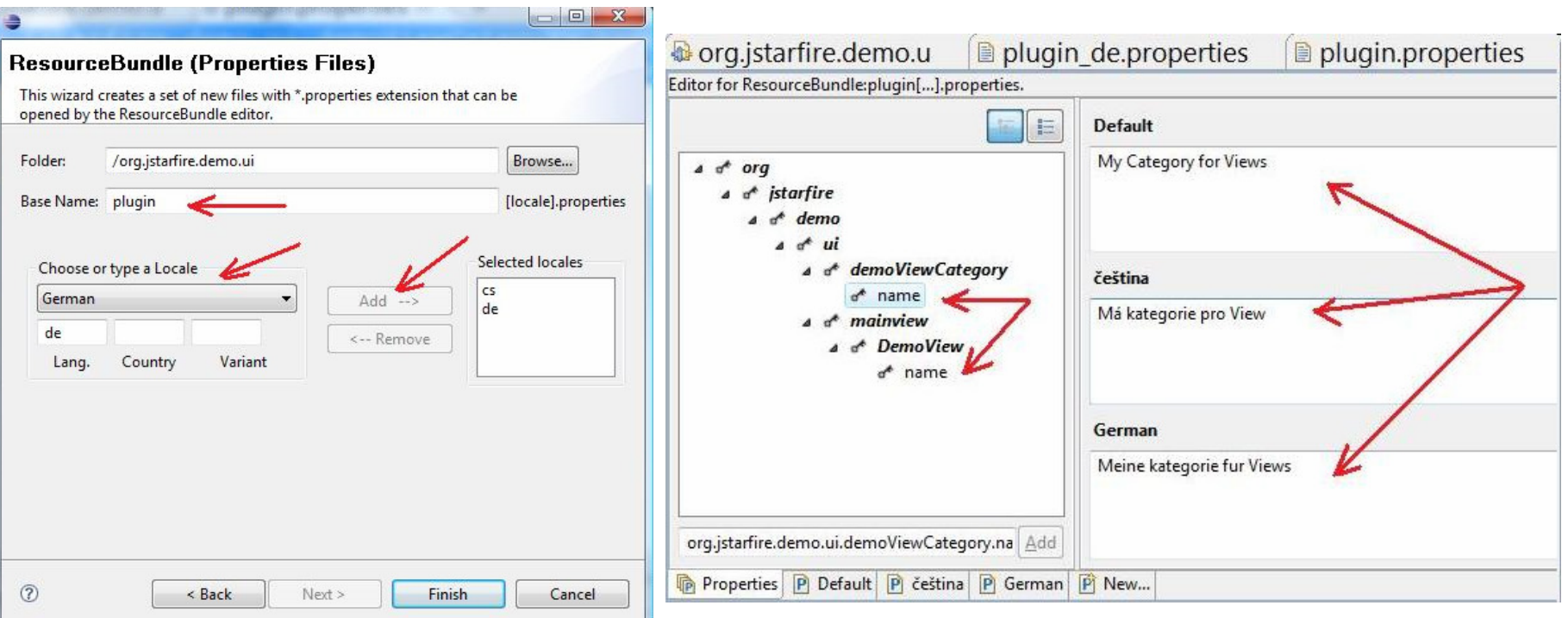

## Formatting numbers

•• java.text.NumberFormat formats numbers for a locale

```
Locale loc = Locale.getDefault();
NumberFormat currFmt =
        NumberFormat.getCurrencyInstance(loc);
String result = currFmt.format(1234.56); // 1.234,56€
```

```
// don't use Double.parseDouble, etc.String line = scanner.nextLine(); // user inputNumber input = fmt.parse(line.trim());
```
 $-$  throws <code>ParseException</code> if text is in invalid format (need to trim)

# Formatting dates

- Differences in how to display dates across locales:
	- –
	- ordering of days
	- relative order of  $y/m/d$
	- time zone
	- $-12$  vs. 24 hour time

names of the months/days (Monday vs. Lundi)<br>
ordoring of days (What day doos a w (what day does a week start/end) (3/14/2010 vs. 2010/Mar/14) (usually offset from  $UTC/GMT$ ) (5:00 PM vs. 17:00)

- •• java.text.DateFormat formats dates
	- styles: DateFormat.DEFAULT, FULL, LONG, MEDIUM, SHORT

```
DateFormat fmt =DateFormat.getDateTimeInstance(
       DateFormat.LONG, DateFormat.SHORT, locale);String s = fmt.format(new Date());
Date d = fmt.parse(dateText.trim()); // parse a date
```
## Formatting currencies

- currencies are represented by  $\underline{\text{ISO-4217}}$  currency identifiers<br>— examples: USD CRD FUR JDX CNX JNR RUR
	- –examples: USD, GBP, EUR, JPY, CNY, INR, RUB
	- –programming languages don't know exchange rates between<br>currencies (can't tell you how many Euros equals \$100.00) currencies (can't tell you how many Euros equals \$100.00)
	- –but facilities exist for displaying a variable as a currency amount
- •• java.text.NumberFormat has currency objects (instances)

NumberFormat dollar =

NumberFormat.**getCurrencyInstance**(Locale.US);

NumberFormat euro =

NumberFormat.getCurrencyInstance(Locale.GERMANY);euro.**setCurrency**(Currency.getInstance("EUR"));String s = **euro.format**(123456.78);

# String collation

- **collation**: Locale-dependent relative ordering of strings.
	- String's compareTo method just goes by ASCII/Unicode value
	- –doesn't work well for special characters: é,  $\hat{A}$ , æ,  $\hat{B}$ ,  $^{TM}$ 
		- •one locale might want  $\AA$  to come between A and B<br>another might want  $\AA$  to come after  $\overline{z}$
		- •another might want  $\AA$  to come after Z...
	- –normalization/decomposition: turning  $TM$  into "TM", é into "e'"
- •• <u>java.text.Collator</u> class collates strings for a given locale
	- mplements Comparator interface implements Comparator interface
	- collation strengths: PRIMARY, SECONDARY, TERTIARY

Collator coll <sup>=</sup>**Collator.getInstance**(locale); coll.setStrength(Collator.TERTIARY);

if (**coll.compare(a, b)** < 0) { ... **// a comes before b**

# String/text formatting

- When dealing with strings that insert variables' values, it is best<br>practice to make them use printf / String format / etc  $\bm{{\mathsf{practice}}}$  to make them use  $\texttt{print}$  /  $\texttt{String.format}$  / etc.
	- –This gives one complete sentence/string for the localizers.
	- –Easier to understand context and translate properly.

#### •• java.text.MessageFormat formats localized strings

```
String format = "On \{2\}, a \{0\} caused \{1\} damage."
String msg =MessageFormat.format(message,
    "hurricane", 10.0E8,
new GregorianCalendar(1999, 0, 1).getTime());// On 1/1/99 12:00 AM, a hurricane caused 100,000,000 damage.
format = "On \{2, date, medium\}, a \{0\} caused

{1,number,currency} damage.";
// On Jan 1 1999, a hurricane caused $100,000,000 damage.// can specify placeholder format: number, time, date, ...
```
# Localization in Ruby/Rails

- •I18n module has transate (t) and localize (1) methods
	-

l Time.now

- t 'store.title' **# translate the given string id# localize the current time**
- –you can also get/set the following I18n properties as necessary:
	- •load\_path, locale, default\_locale, exception\_handler, ...
- –setting locale based on URL subdomain:<br>
# de.myapp.com -> set. I18n.locale **# de.myapp.com -> set I18n.locale to "de"** I18n.locale = request.subdomains.first
- –setting locale based on HTTP request<br># request is "de" -> set I18n.1 **# request is "de" -> set I18n.locale to "de"** I18n.locale = request.env['HTTP\_ACCEPT\_LANGUAGE'] $scan$  $(\wedge^{c}[a-z]{2})$ .first

## Localization resource files

 $\bullet$  each language gets a  $\,$  .  $_{\mathrm{YML}}$  file of hierarchical key/value pairs:

```
en:hello: "Hello, world!" store:
title: "Jim's Meat Market"es:hello: "Hola, mundo!" store:
title: "Mercado carne de Jim"
```
• views can refer to a key from the resource file:

**# app/views/home/index.html.erb**<h1><%= **t :hello** %></h1> <p><%= flash[**:store.title**] %></p><h2><%= **l Time.now** %></h2>